# **DeviceNet DN2 Extensions Animatics Part Number Suffix DN2 DeviceNet IC Firmware Version 1.13**

Copyright 2006 Animatics Inc.

Revision 5 03/13/2006 JH

### **Contents**

**Application Modifications Necessary For Version DN Users Migrating to DN2 Summary of DN2 Changes Additions to Non-volatile EEPROM Configuration Data Enhanced Motor Serial Port Communication DeviceNet IC Power Up/Reset Protocol—User Variable zzz Attribute Table**

### **Application Modifications Necessary For Version DN Users Migrating to DN2**

If your DN application has not modified the user program that came with your motor, or does not use variable y in the user program, and you do not use the Forward and Reverse Limits Active DeviceNet Position Controller Supervisor attributes 50 and 51, this section may be skipped.

Motor User Variable y Is Modified by Attribute Access

Motor user variable y is modified by Position Controller Supervisor Class 36 (decimal) attributes 27 and 28, and Position Controller Class 37(decimal) attributes 54, 55, 103, and 104. **Do not use variable y in your user program**.

Change In Meaning of Attributes 50, 51 Limits Active

In prior versions attributes 50 and 51, Forward and Reverse Limits Active, were value 1 if there had been an occurrence of limit becoming active, or of an attempted move into an active limit. Beginning with DeviceNet IC firmware version 1.08 attributes 50 and 51 reflect the real-time state of the limit switch, value 1 if active, and attributes 56 and 57 reflect the latched limit occurrence. **Programs written for prior versions using attributes 50 and 51 that may have been relying on the latched occurrence characteristic of attributes 50 and 51, should replace 50 and 51 with attributes 56 and 57.**

### **Summary of DN2 Changes**

Capabilities have been added to the Animatics DeviceNet SmartMotor™ and DeviceNet ServoStep™ in the form of DeviceNet Position Controller profile and Animatics manufacturer-specific attributes added or modified, and enhanced motor serial port communication, applying to versions DeviceNet firmware versions 1.13 and beyond.

Some users of DeviceNet firmware versions 1.05 and lower may need to modify their applications—see section "**Application Modifications Necessary For Version DN Users Migrating to DN2."**

The new or modified attributes are:

POSITION CONTROLLER SUPERVISOR CLASS 36(decimal) Instance 1

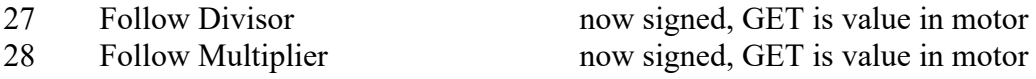

#### POSITION CONTROLLER CLASS 37(decimal) Instance 1

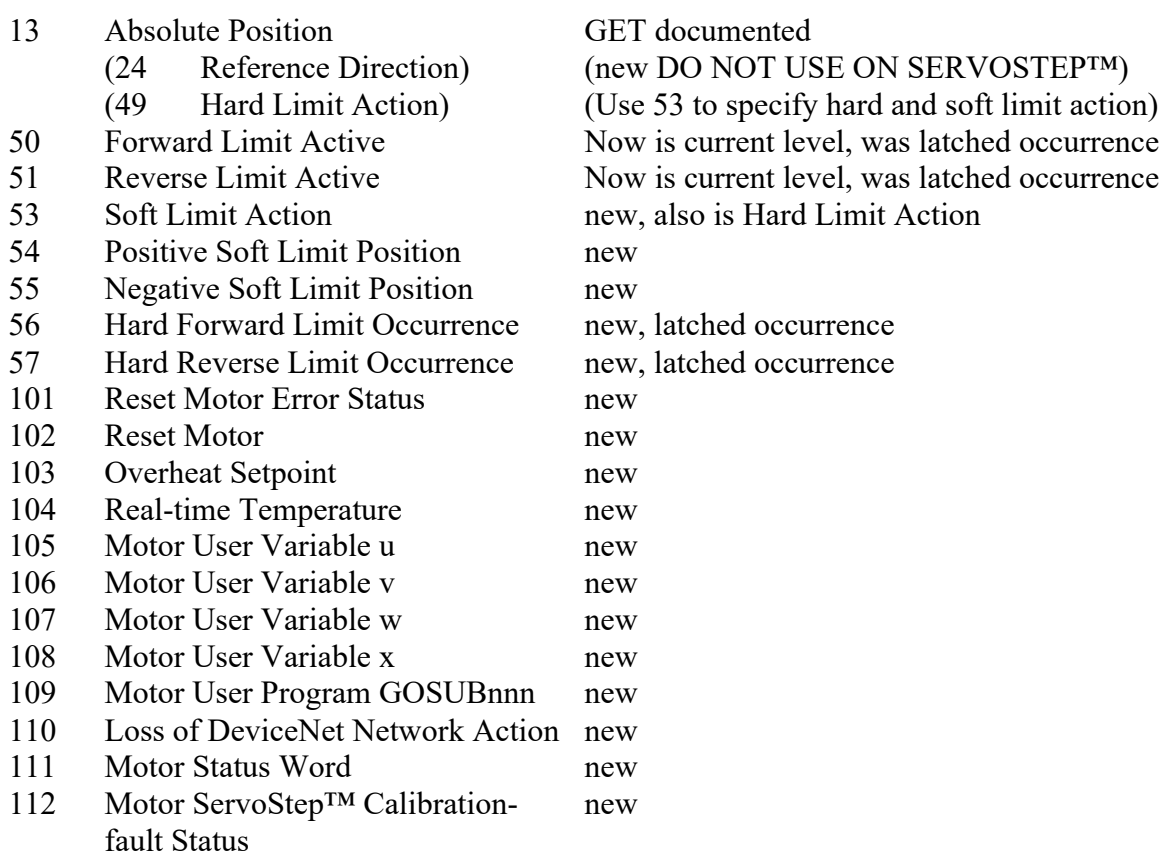

Motor user variable y is modified by Position Controller Supervisor Class 36 (decimal) attributes 27 and 28, and Position Controller Class 37(decimal) attributes 54, 55, 103, and 104. **Do not use variable y in your user program**.

### **Additions to Non-volatile EEPROM Configuration Data**

Loss of Network Action

Attribute 110, Loss of Network Action, will be set at power up by the gateway to the value contained in the 32-bit long value at EEPROM location 32028.

To set the desired Loss of Network Action using the SMI terminal, send commands to the motor serial port:

a=<Loss of Network Action code> EPTR=32028  $VST(a,1)$ 

To verify the desired Loss of Network Action code has been stored:

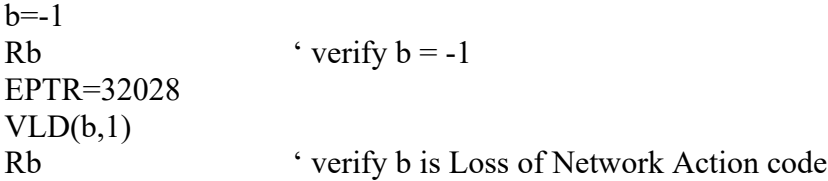

Polling Delay: User Program Execution Speed

If you are not running a speed-critical user program in the motor, you may skip this topic.

The motor processes one command at a time. The user program supplied with the motor terminates after initializing the communications port, so the motor is devoted to servicing DeviceNet IC polling and motion commands.

For DeviceNet IC firmware versions 1.12 and higher, a polling delay value at EEPROM location 32012, loaded at power-up, has a valid range from 0 to 65535, in 8 millisecond units, with default 0.

If you write a user program that continues to run, and user program execution speed is important, you can marginally increase the user program execution speed by increasing the polling delay. The DeviceNet IC will apply the polling delay between each poll of the motor.

However, when the DeviceNet master requests a value from the DeviceNet IC, the DeviceNet IC will ignore the polling delay and immediately request the value from the

motor. If the DeviceNet master polls less frequently, the user program will execute somewhat faster. If the motor is not connected to the DeviceNet master, setting the polling delay has no effect.

#### DeviceNet IC Serial Number

The serial number of the DeviceNet IC is stored to EEPROM location 32016 on power up, if it has not already been stored.

#### DeviceNet Major and Minor Version Numbers

DeviceNet IC firmware versions 1.08 and later store the major and minor version numbers to the EEPROM at locations 32020 and 32024 respectively, on power up, if they have not already been stored. The major number precedes the decimal point, the minor number follows.

#### Table of EEPROM Addresses

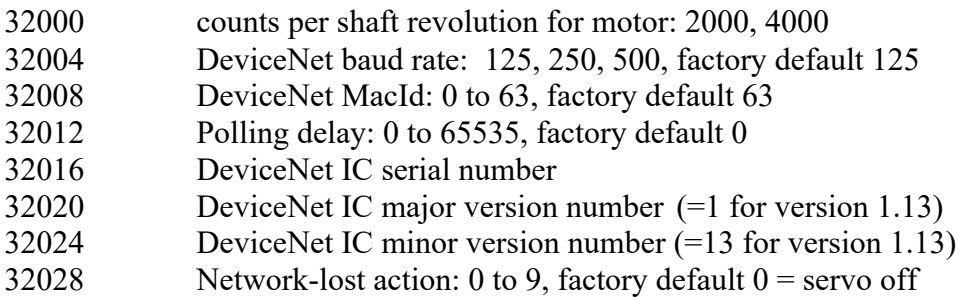

### **Enhanced Motor Serial Port Communication**

The new DN2 version DeviceNet motor allows enhanced use of simultaneous serial port and DeviceNet communication. However, as in the DN version, the motor processor executes one command at a time. Once the motor has begun interpreting a command until it has finished executing the command it cannot begin processing the next command. Thus user program and serial port commands can introduce latency to DeviceNet commands to the motor and the motor's DeviceNet responses to the master.

In particular, consideration should be given to the effect of long-duration commands, for example a PRINT command (especially a long one), the user program LOAD or UPLOAD commands, RCKS, or a character being sent to the serial port that begins interpretation of a command but does not complete the command.

### **DeviceNet IC Power Up/Reset Protocol—User Variable zzz**

If you have written a user program that accesses the motor eeprom or user variables a to n you must not conflict with the DeviceNet IC accesses. If you do not access the motor eeprom using EPTR, VLD(), VST(), or user variables a to n in your user program (recommended), you may skip this topic.

The DeviceNet IC accesses the motor eeprom and modifies user variables a to n during initialization. This may occur both during initial motor power up and after a DeviceNet IC reset that is caused by a fluctuation of DeviceNet cable power. Disconnecting or connecting the DeviceNet cable may result in intermittent pin contact that may cause the DeviceNet IC to reset.

When the DeviceNet IC has completed access to the motor eeprom and a to n, the DeviceNet IC will set motor variable zzz to 1. Therefore, your user program should wait until zzz==1 before setting zzz to 2.

The DeviceNet IC will not again access the motor eeprom or variables a to n unless it resets because of a problem with the DeviceNet cable or DeviceNet power. To prevent the DeviceNet IC from accessing the eeprom and a to n in that event, set zzz=2 in the user program. If  $zzz=2$  (not 0 or 1), instead of accessing the eeprom and a to n, the DeviceNet IC will set zzz=3 to inform the user program it is waiting for permission to complete initialization.

If you have set zzz=2 and wish the DeviceNet node to be able to complete reset and come on line again without power cycling the motor in the event of an interruption in DeviceNet cable power, your user program must periodically check for zzz==3 and, if found, set zzz=0 to allow initialization to proceed.

Note there is a small possibility of a DeviceNet IC reset occurring at precisely the same time as the user program setting zzz=2. If the DeviceNet IC has queried zzz just prior to the user program setting zzz=2, the DeviceNet IC may be already proceeding with eeprom access. Therefore, it would be most prudent to allow for enough time for the IC eeprom access, had it started, to have completed before accessing the eeprom in the user program, and set zzz=2 again in case a reset had set zzz back to 1. A half-second, or WAIT=4035, is adequate.

A state diagram for zzz is included below.

Example, SmartMotor™ user program accesses EEPROM:

```
OCHN(RS4,1,N,19200,1,8,C)
…
WHILE zzz!=1 LOOP ' wait for DeviceNet IC to set zzz==1
WHILE zzz!=2 \qquad ' in case reset set zzz back to 0 or 1
     zzz=2 ' lock out DeviceNet IC if reset occurs
    WAIT=2035 ' just in case a reset just occurred
```
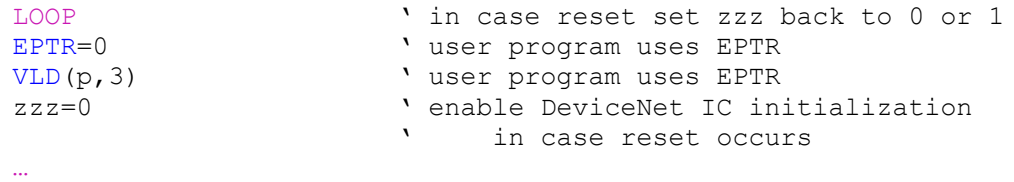

END

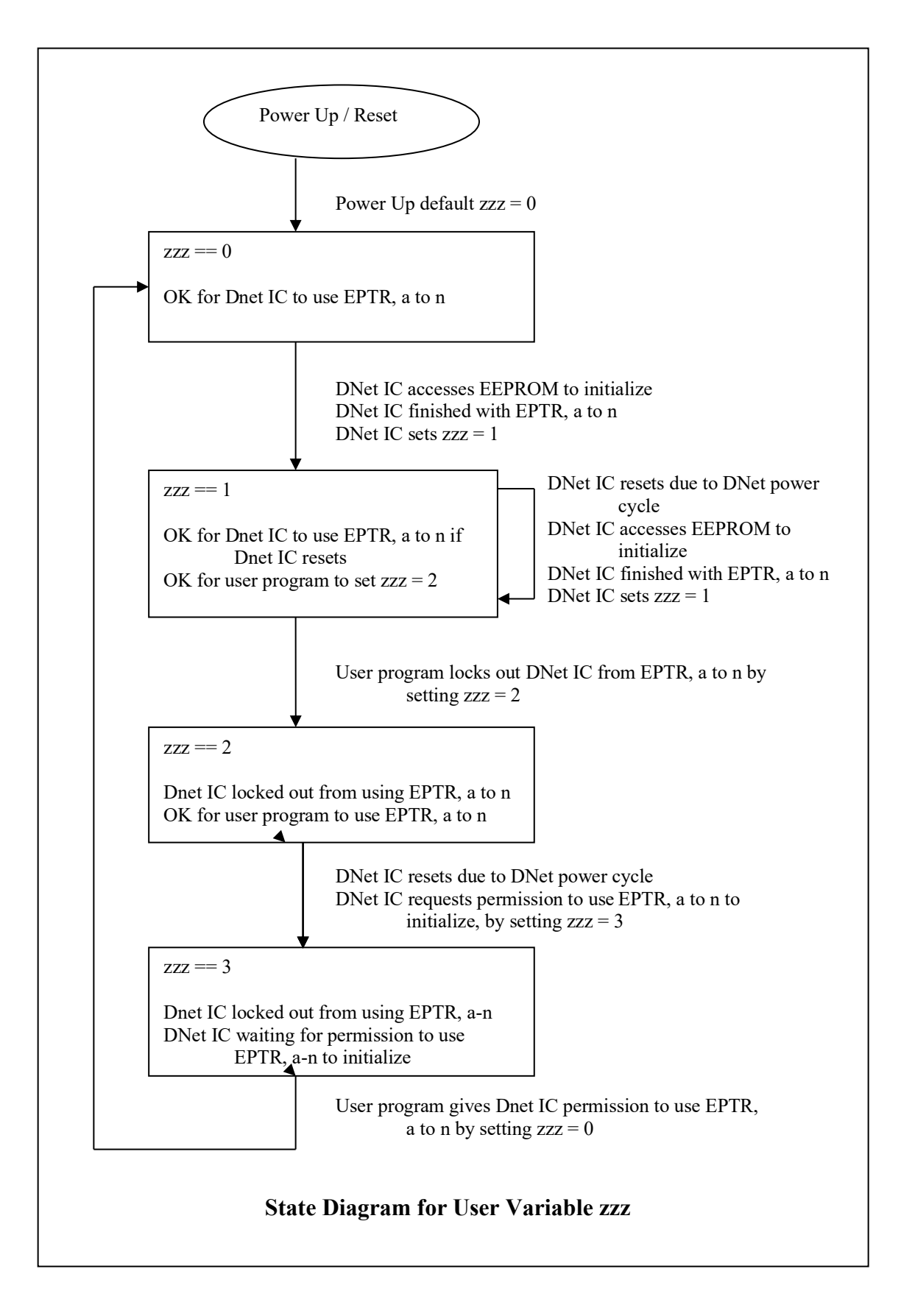

# **Attribute Table**

### **Position Controller, Class 37 (decimal) Instance 1**

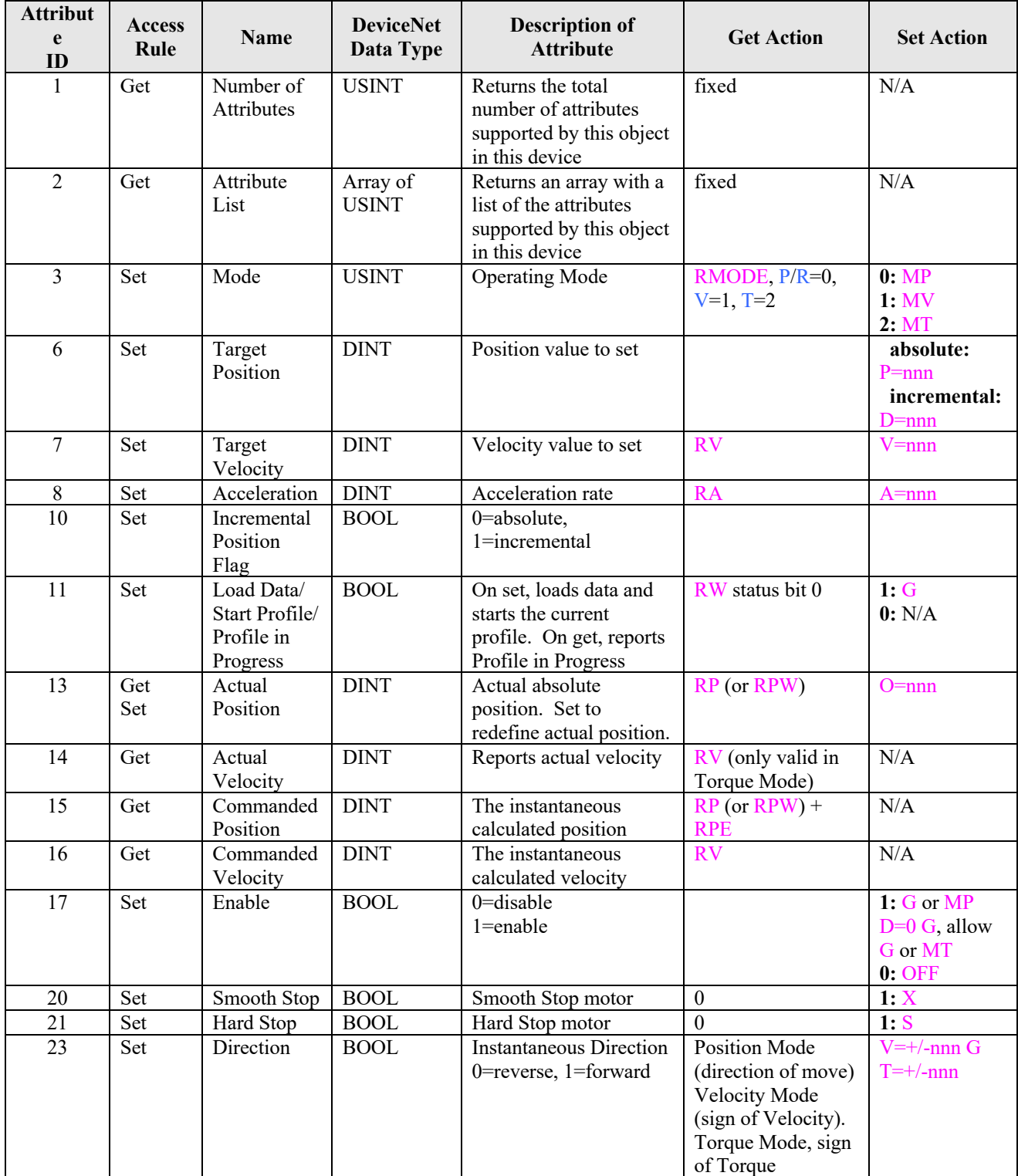

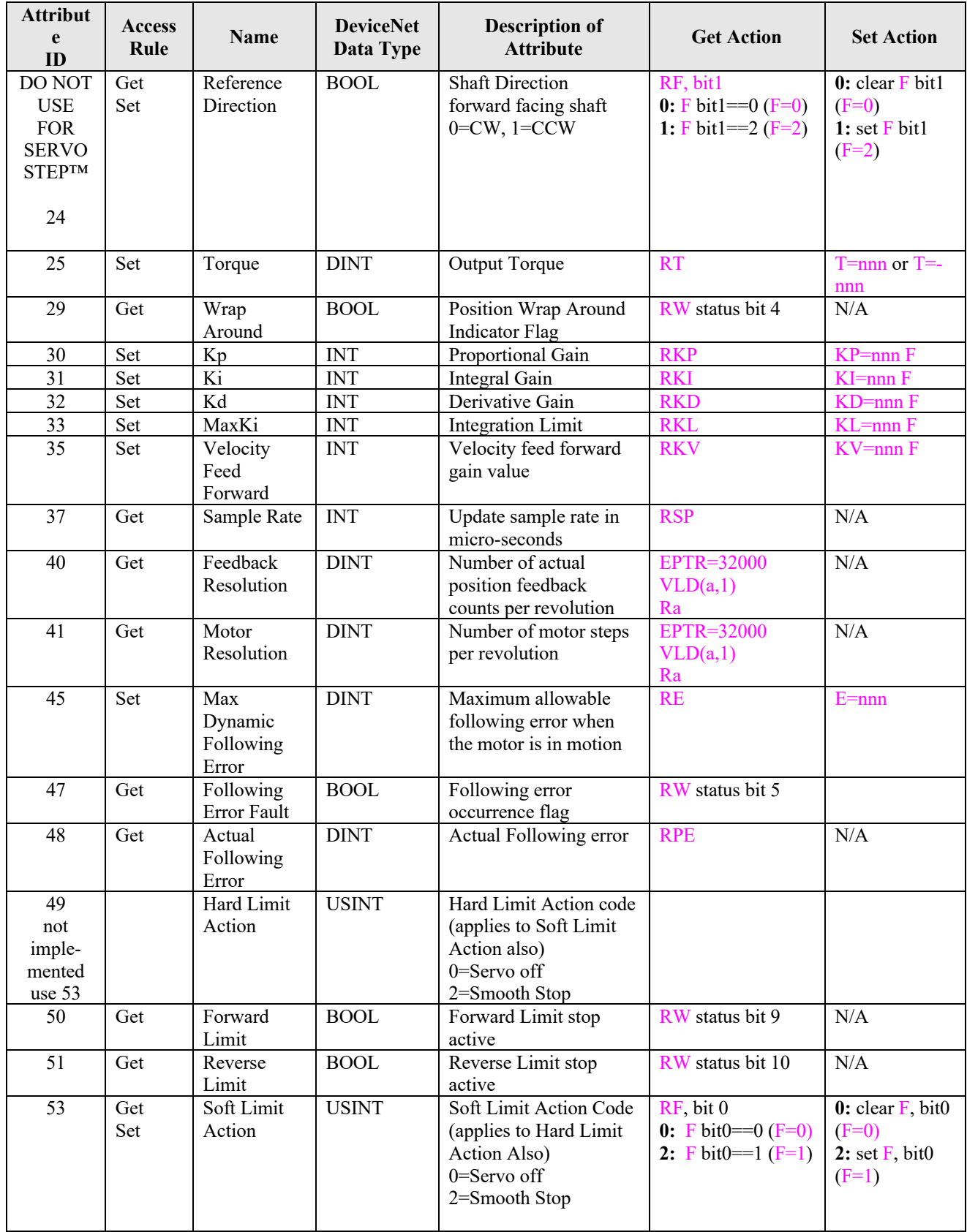

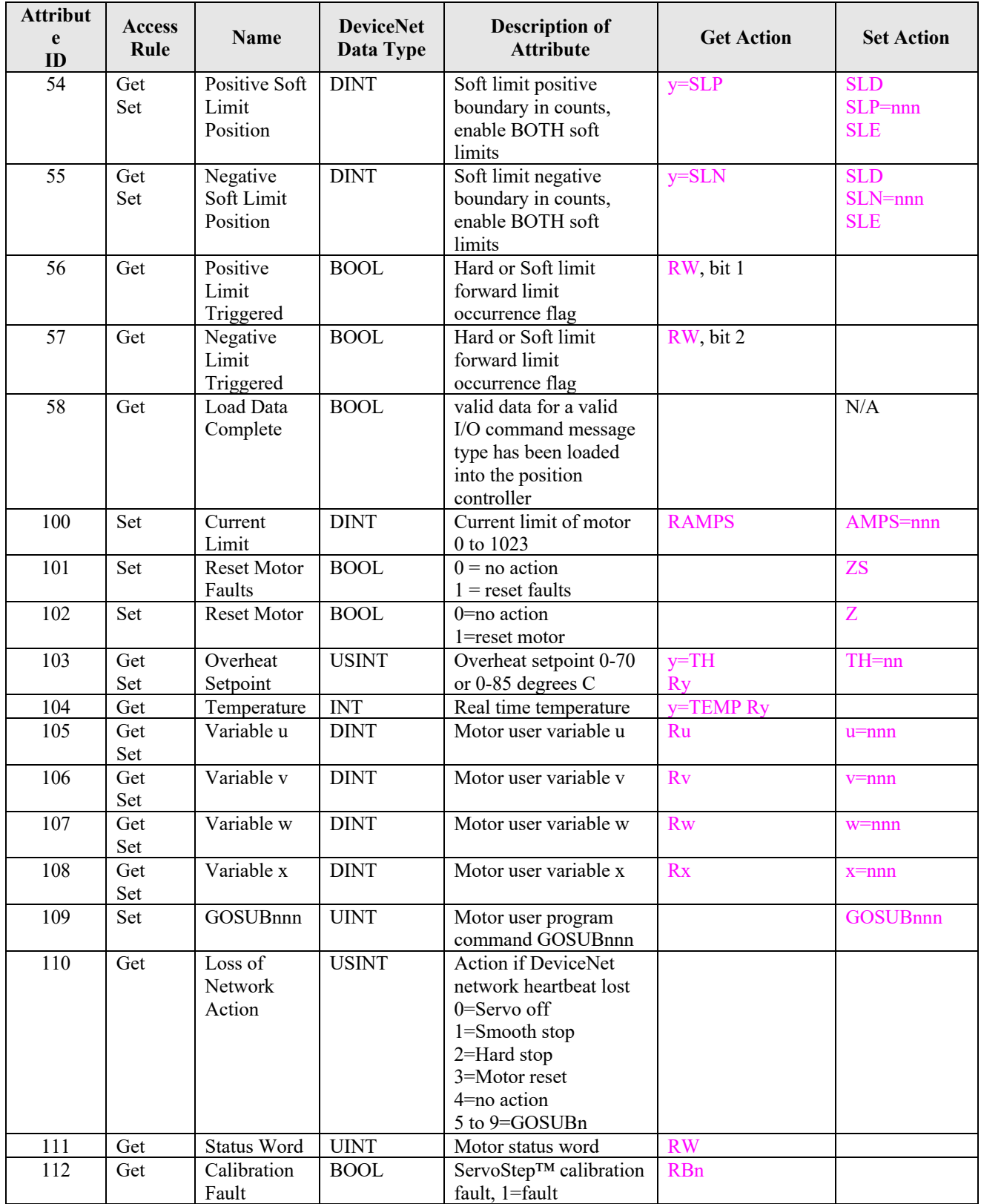